# **NOUVELLE APPROCHE DE L'ENSEIGNEMENT DES MACHINES ÉLECTRIQUES**

#### **Robert LE GOFF**

L'enseignement des machines électriques dans les lycées techniques pose des problèmes pédagogiques délicats quelles que soient les sections concernées :

\* pour les sections ayant un horaire modeste en sciences physiques (la section F1 par exemple), les élèves ne peuvent manipuler de façon satisfaisante Lorsque l'établissement possède une section "électrotechnique" (c'est le meilleur des cas), ces élèves peuvent travailler sur des machines 3 kW. Au bout d'une séance de travaux pratiques de deux heures, ils ont câblé la machine, vu les précautions élémentaires de sécurité à observer mais n'ont plus le temps d'étudier la machine. Or c'est l'étude du fonctionnement de la machine qui doit rester l'objectif essentiel. L'élève doit pouvoir étudier expérimentalement l'influence des différents paramètres de la machine sur son fonctionnement.

\* Le maître-mot d'un enseignant en sciences physiques doit être « expérience ».

En résumé, dans ces sections, l'enseignement des machines se fait essentiellement au tableau et ne satisfait donc :

- ni le professeur qui souhaite illustrer son cours par des expériences pour avoir un enseignement plus efficace,
- ni les élèves qui trouvent cette partie du programme trop difficile.

\* pour les sections ayant un horaire en sciences physiques plus important (la section F3 par exemple), les élèves doivent attendre d'être sur la plate-forme pour manipuler sur les machines Les séances de manipulation durent généralement 4 h et les élèves ont le temps d'étudier la machine de façon satisfaisante. Cependant trop de temps est passé à la réalisation de tâches qui n'apportent rien à la compréhension des phénomènes physiques (tracé des axes, choix des échelles, calculs numériques...). Le cours sur les machines n'est jamais accompagné

LE BULLETIN DE L'EPI N° 45 L'ENSEIGNEMENT DES MACHINES ÉLECTRIQUES

d'expériences au moment où celui-ci est fait. Cet enseignement n'est toujours pas satisfaisant.

L'outil informatique permet la résolution des difficultés exposées précédemment.

Actuellement il est possible d'intégrer dans un laboratoire de sciences physiques un système informatique qui doit faire partie des outils utilisés par le professeur et les élèves comme le sont l'ampèremètre, le voltmètre, l'oscillographe, la table traçante... Il existe sur le marché :

- des capteurs permettant la conversion de grandeurs physiques en tensions analogiques,
- et des convertisseurs analogiques-numériques permettant l'utilisation de l'ordinateur comme appareil de mesure ayant une mémoire et pouvant effectuer des tâches multiples pour aider l'expérimentateur.

Au sein du groupe EVARISTE, je me suis donc penché sur ces difficultés et propose un ensemble de logiciels, utilisant l'interface ORPHY, permettant l'étude des machines.

# **ASPECT PÉDAGOGIQUE**

# **Objectifs**

Pour le professeur : disposer d'un support expérimental illustrant le cours sur les machines au moment où celui-ci est fait.

Pour les élèves : utiliser, en travaux pratiques, un matériel informatique dans une discipline expérimentale leur permettant d'éliminer les tâches fastidieuses.

## **Contraintes fixées volontairement**

Couvrir l'ensemble du programme 'machines électriques' des sections F des lycées techniques.

Avoir un ensemble de faible volume, de masse modeste, facilement transportable d'une salle à une autre. D'où :

– l'utilisation de machines, de faibles puissances, ayant cependant des caractéristiques représentatives des machines industrielles ;

Robert LE GOFF LE BULLETIN DE L'EPI – l'utilisation d'un micro ordinateur Thomson.

## **CONTENU**

Les logiciels permettent l'étude de quatre types de machines

- \* moteurs à courant continu
	- à excitation séparée,
	- à excitation série.
- \* moteurs alternatifs
	- asynchrone triphasé à cage,
	- asynchrone triphasé à rotor bobiné.

Ils permettent de tracer les caractéristiques des moteurs

- soit point par point,
- \* soit en continu.

Ces caractéristiques peuvent être mémorisées dans des fichiers. Il est possible d'afficher simultanément à l'écran jusqu'à neuf caractéristiques mémorisées. Il est alors aisé de comparer les caractéristiques de moteurs de constructeurs différents.

Ils permettent également d'étudier les problèmes de démarrage et des solutions à y apporter :

- \* démarrage avec rhéostat pour les moteurs à courant continu alimentés sous tension constante,
- \* démarrage de ces mêmes moteurs avec tension d'alimentation variable,
- \* démarrage étoile-triangle pour les moteurs asynchrones à cage,
- \* démarrage avec rhéostat rotorique pour les moteurs asynchrones à rotor bobiné.

Il est possible aussi :

- \* d'étudier les fonctionnements à couple constant, à couple maximal,
- \* de montrer les précautions nécessaires à prendre afin d'éviter l'emballement des moteurs à courant continu.

L'évolution de ces différents fonctionnements est suivie à l'écran du moniteur. Quelles que soient les courbes relevées ou mémorisées, dès qu'elles sont affichées, il est possible de les imprimer.

#### **Exemples de relevés réalisés en temps réel :**

1°) Caractéristiques mécaniques de couple d'un moteur asynchrone triphasé à bagues, obtenues pour avec cinq valeurs différentes du rhéostat rotorique.

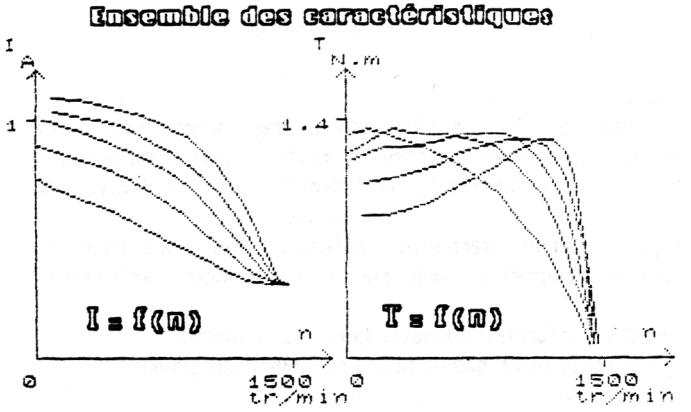

2°) Superposition de trois caractéristiques d'un moteur asynchrone à cage obtenues lors :

- d'un couplage étoile ;
- d'un couplage triangle ;
- d'un démarrage étoile-triangle.

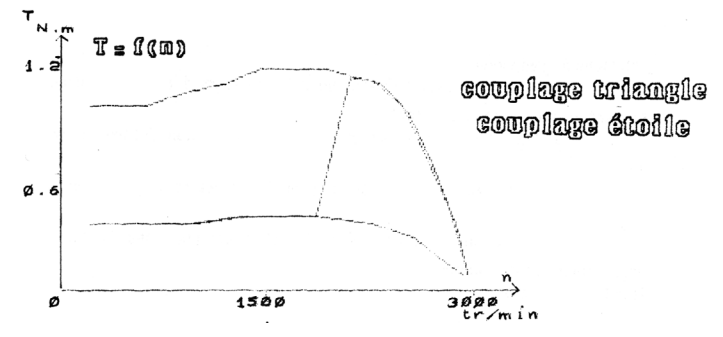

124

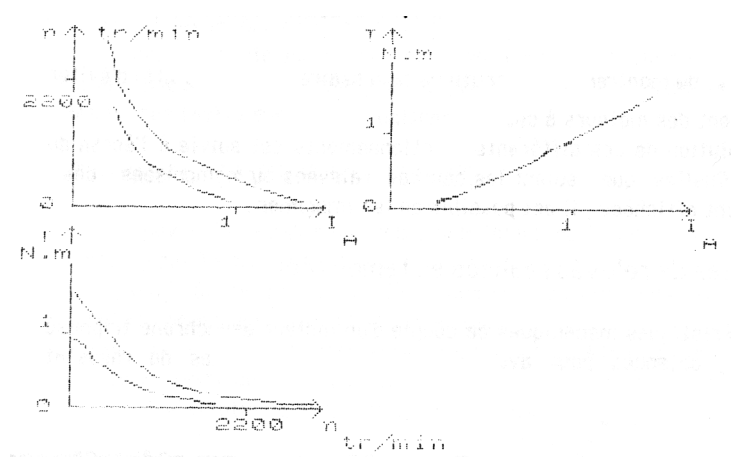

3°) Ensemble de caractéristiques d'un moteur série

#### **Aspect matériel :**

La longueur des logiciels, la mémorisation des caractéristiques et leur rappel fréquent imposent de nombreux transferts entre périphériques et unité centrale, d'où la nécessité de travailler avec un lecteur de disquettes.

L'ensemble du matériel informatique utilisé remplace des appareils d'un prix élevé comme tachymètre, couplemètre, ampèremètre, voltmètre, wattmètre......

Le minimum (hors informatique)nécessaire est le suivant :

- Un banc d'essai de machines de faible puissance comprenant :
	- des alimentations ( = et  $\sim$ ),
	- des moteurs ( $= et ~ \sim$ ),
	- une charge (frein à poudre ou frein à courants de Foucault de préférence).
- Des convertisseurs :
	- vitesse/tension ( dynamo tachymétrique),
	- couple/tension ( jauge de contrainte),
	- courant/tension,
	- puissance/tension.

Certains banc d'essais ont leurs propres convertisseurs, sinon il faut les réaliser.

## *Matériels utilisés*

Banc d'essais de machines électriques tournantes :

- unité d'alimentation,
- unité de commande et de régulation,
- unité de démarrage et de charge,
- frein magnétique à poudre,
- machine polyexcitation :  $220 \text{ V}$ , 0,8A, 0,12 kW, 1750 tr/min,
- moteur asynchrone triphasé à cage : 380V/660V, 0,93/0,54A, 0,12kW, 2800 tr/min,
- moteur asyncrone triphasé à rotor bobiné : 220V/380V ;0,7/0,4A, 0,12 kW, 1440 tr/min, Interface ANABIMU ou ORPHY,
- Micro ordinateur TO7 ou TO7/70 ou MO5 ou TO9.

# **Connexions entre blocs**

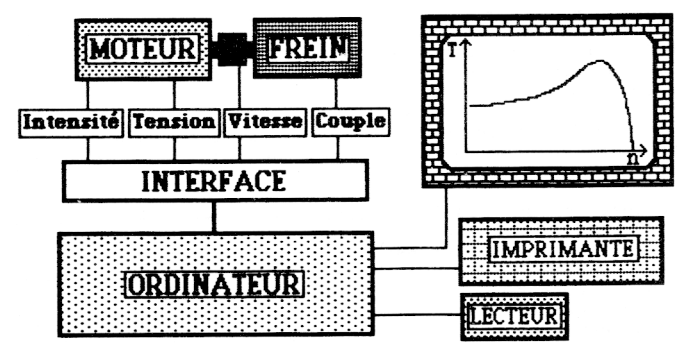

# **Apport de l'informatique**

Enseignement plus efficace par l'illustration expérimentale du cours sur les machines.

Nouvelle approche de l'étude des machines en travaux pratiques.

Gain de temps en éliminant les tâches qui n'apportent rien à la compréhension des phénomènes étudiés (exemple : le câblage et le tracé des caractéristiques d'une machine demande vingt minutes ; un travail équivalent sur une machine 3kW demande quatre heures ).

Robert LE GOFF LE BULLETIN DE L'EPI Robert LE GOFF L.S.I. Gustave EIFFEL CACHAN Membre du groupe EVARISTE (CNAM-D.L.)